```
I n [ ] : = SetDirectory["C:\\drorbn\\AcademicPensieve\\Talks\\Beijing-2407"];
       Once[<< IType.m];
       T_3 = T_1 T_2;
```
*e x e c*

```
I n [ ] : =
nb2tex$PDFWidth *= 1.25;
```
## The Programs

*t e x*

{\red\bf A faster program,} in which the Feynman diagrams are ``pre-computed'' (see theta.nb at \web{ap}):

*p d f*

```
I n [ ] : =
              R1[1, i_, j_] =
                   1/2 - T_3 g_{1j1} g_{2j1} - g_{31i} + g_{2jj} g_{3i1} + T_1 (T_3 - 1) g_{1j1} g_{3j1} + T_2 (T_3 - 1) g_{2j1} g_{3j1} - T_2 g_{2j1} g_{3j1} +\left(\begin{matrix}g_{1j j} \ g_{2 i i} + (T_3 - 1) \ g_{1j j} \ g_{2 j i} - T_1 \ g_{1 i i} \ g_{2 j j} - g_{1 j j} \ g_{3 i i} - T_1 \ (T_3 - 1) \ g_{1 j j} \ g_{3 j i} + T_1 \ g_{1 i i} \ g_{3 j j} \end{matrix}\right) \ /(T_1 - 1);
```

$$
\lim_{|n| \in \mathbb{J}:=}\n\begin{aligned}\n\text{Simplify}\n\Big[R_1[1, i, j] &= \frac{1}{2} + \frac{g_{1,j,j} g_{2,j,i}}{-1+T_1} - T_1 T_2 g_{1,j,i} g_{2,j,i} + \frac{(-1+T_1 T_2) g_{1,j,j} g_{2,j,i}}{-1+T_1} - \frac{T_1 g_{1,i,i} g_{2,j,j}}{-1+T_1} - g_{3,i,i} - \frac{g_{1,j,j} g_{3,i,i}}{-1+T_1} + g_{2,j,j} g_{3,i,i} + T_1 (-1+T_1 T_2) g_{1,j,i} g_{3,j,i} - \frac{T_1 (-1+T_1 T_2) g_{1,j,j} g_{3,j,i}}{-1+T_1} + T_2 (-1+T_1 T_2) g_{2,j,i} g_{3,j,i} + \frac{T_1 g_{1,i,i} g_{3,j,j}}{-1+T_1} - T_2 g_{2,j,i} g_{3,j,j}\Big]\n\end{aligned}
$$

*O u t [ ] =*

True

*p d f*

$$
R_{1}[-] := R_{1}[-1, i_{j}] =
$$
\n
$$
-1 / 2 - T_{1}^{-1} g_{1j1} g_{21i} - (1 - T_{1}^{-1} - T_{2}^{-1}) g_{1j1} g_{2j1} - g_{1j1} g_{2j1} - g_{1j1} g_{2j1} + g_{31i} + T_{1}^{-1} g_{1j1} g_{31i} -
$$
\n
$$
(1 - T_{2}^{-1}) g_{2j1} g_{31i} - g_{2j1} g_{31i} + (1 - T_{3}^{-1}) g_{1j1} g_{3j1} - (1 - T_{3}^{-1}) g_{21i} g_{3j1} + (2 - T_{2}^{-1}) (1 - T_{3}^{-1}) g_{2j1} g_{3j1} +
$$
\n
$$
(1 - T_{3}^{-1}) g_{2j1} g_{3j1} + g_{1j1} g_{3j1} + g_{2j1} g_{3j1} + (T_{1} (1 - T_{2}^{-1}) g_{1i1} g_{2j1} - g_{1j1} g_{2i1} +
$$
\n
$$
T_{1} g_{1i1} g_{2j1} + g_{1j1} g_{3i1} - T_{2}^{-1} (T_{3} - 1) g_{1i1} g_{3j1} - T_{1} g_{1i1} g_{3j1}) / (T_{1} - 1);
$$

$$
\lim_{|n| \in \mathbb{J} : z} \quad \text{Simplify} \left[ R_{1}[-1, i, j] \right] = -\frac{1}{2} - \frac{g_{1,j,i} g_{2,i,i}}{T_{1}} - \frac{g_{1,j,j} g_{2,i,i}}{T_{1}} + \frac{T_{1}(-1+T_{2}) g_{1,i,i} g_{2,j,i}}{(-1+T_{1}) T_{2}} - \frac{(-T_{1}-T_{2}+T_{1}T_{2}) g_{1,j,i} g_{2,j,i}}{T_{1}T_{2}} - g_{1,j,j} g_{2,j,i} + \frac{T_{1}g_{1,i,i} g_{2,j,j}}{-1+T_{1}} - g_{1,j,i} g_{2,j,j} + g_{3,i,i} + \frac{g_{1,j,i} g_{3,i,i}}{T_{1}} + \frac{g_{1,j,j} g_{3,i,i}}{-1+T_{1}} - \frac{(-1+T_{2}) g_{2,j,i} g_{3,i,i}}{T_{2}} - g_{2,j,j} g_{3,i,i} - \frac{(-1+T_{1}T_{2}) g_{1,i,i} g_{3,j,i}}{T_{1}T_{2}} + \frac{(-1+T_{1}T_{2}) g_{1,j,i} g_{3,j,i}}{T_{1}T_{2}} - \frac{(-1+T_{1}T_{2}) g_{2,i,i} g_{3,j,i}}{T_{1}T_{2}} + \frac{(-1+2T_{2}) (-1+T_{1}T_{2}) g_{2,j,i} g_{3,j,i}}{T_{1}T_{2}} + \frac{T_{1}G_{2}}{T_{1}T_{2}} - \frac{T_{1}g_{1,i,i} g_{3,j,j}}{T_{1}T_{2}} + g_{1,j,i} g_{3,j,j} + g_{2,j,i} g_{3,j,j} \right]
$$

*O u t [ ] =*

True

$$
\rho_{\text{diff}} = \theta \left[ \{ 1, \, i\theta_{-}, \, j\theta_{-} \}, \, \{ 1, \, i\mathbb{1}_{-}, \, j\mathbb{1}_{-} \} \right] =
$$
\n
$$
-T_{1} \left( T_{3} - 1 \right) g_{1, j1, i0} g_{2, j1, i0} g_{3, j0, i1} + (T_{3} - 1) g_{1, j1, j0} g_{2, j1, i0} g_{3, j0, i1} +
$$
\n
$$
T_{1} \left( T_{3} - 1 \right) g_{1, j1, i0} g_{2, j1, i0} g_{3, j0, i1} - (T_{3} - 1) g_{1, j1, j0} g_{2, j1, i0} g_{3, j0, i1};
$$
\n
$$
\ln|_{\epsilon}| := \text{Simplify} [\Theta [\{ 1, i\theta, j\theta \}, \{ 1, i1, j1 \}] =
$$
\n
$$
-T_{1} \left( -1 + T_{1} T_{2} \right) g_{1, j1, i0} g_{2, j1, i0} g_{3, j0, i1} + (1 + T_{1} T_{2}) g_{1, j1, j0} g_{2, j1, i0} g_{3, j0, i1} +
$$
\n
$$
T_{1} \left( -1 + T_{1} T_{2} \right) g_{1, j1, i0} g_{2, j1, i0} g_{3, j0, i1} + (1 - T_{1} T_{2}) g_{1, j1, j0} g_{2, j1, i0} g_{3, j0, i1} \right)
$$
\n
$$
\text{Or}(x|_{\epsilon}) =
$$
\n
$$
\text{True}
$$
\n
$$
\rho_{\text{diff}}
$$
\n
$$
\rho_{\text{diff}}
$$
\n
$$
\rho_{\text{diff}}
$$
\n
$$
\rho_{\text{diff}}
$$
\n
$$
\rho_{\text{diff}}
$$
\n
$$
\rho_{\text{diff}}
$$
\n
$$
\rho_{\text{diff}}
$$
\n
$$
\rho_{\text{diff}}
$$
\n
$$
\rho_{\text{diff}}
$$
\n
$$
\rho_{\text{diff}}
$$
\n
$$
\rho_{\text{diff}}
$$
\n
$$
\rho_{\text{diff}}
$$
\n

$$
(1 - T1 T2) g1,j1,10 g2,j1,10 g3,j0,11
$$
  

$$
(1 - T1 T2) g1,j1,10 g2,j1,10 g3,j0,11 + \frac{(-1 + T1 T2) g1,j1,j0 g2,j1,10 g3,j0,11}{T1}]
$$

*O u t [ ] =*

True

*p d f*

*I n [ ] : =* **θ[{-1,** *i0*\_**,** *j0*\_**}, {1,** *i1*\_**,** *j1*\_**}] = T1 -<sup>1</sup> T2 -<sup>1</sup> (T3 - 1) (g1,j1,i0 g2,i1,i0 g3,j0,i1 - T1 g1,j1,j0 g2,i1,i0 g3,j0,i1 g1,j1,i0 g2,j1,i0 g3,j0,i1 + T1 g1,j1,j0 g2,j1,i0 g3,j0,i1);**

$$
\begin{aligned}\n\text{Simplify}\left[\Theta\left[\{-1, i\theta, j\theta\}, \{1, i1, j1\}\right] &= \\
&\frac{(-1+T_1T_2) g_{1,j1,i\theta} g_{2,i1,i\theta} g_{3,j\theta,i1}}{T_1T_2} - \frac{(-1+T_1T_2) g_{1,j1,j\theta} g_{2,i1,i\theta} g_{3,j\theta,i1}}{T_2} - \frac{T_2}{T_1T_2} \\
&\frac{(-1+T_1T_2) g_{1,j1,i\theta} g_{2,j1,i\theta} g_{3,j\theta,i1}}{T_1T_2} + \frac{(-1+T_1T_2) g_{1,j1,j\theta} g_{2,j1,i\theta} g_{3,j\theta,i1}}{T_2}\right]\n\end{aligned}
$$

*O u t [ ] =*

True

*p d f*

$$
\theta\begin{bmatrix} \{-1, i\theta_{-}, j\theta_{-}\}, \{-1, i1_{-}, j1_{-}\} \end{bmatrix} = \\ \begin{bmatrix} 1 - T_3^{-1} \end{bmatrix} \begin{bmatrix} -T_1^{-1} g_{1, j1, i\theta} g_{2, i1, i\theta} g_{3, j\theta, i1} + g_{1, j1, j\theta} g_{2, i1, i\theta} g_{3, j\theta, i1} + \\ T_1^{-1} g_{1, j1, i\theta} g_{2, j1, i\theta} g_{3, j\theta, i1} - g_{1, j1, j\theta} g_{2, j1, i\theta} g_{3, j\theta, i1} \end{bmatrix};
$$
\n
$$
\ln[\sqrt[\varepsilon]{\varepsilon} = \frac{\text{Simplify}\left[ \theta\left[ \{-1, i\theta, j\theta \}, \{-1, i1, j1\} \right] \right]}{\left\{ \frac{-(1 + T_1 T_2) g_{1, j1, i\theta} g_{2, j1, i\theta} g_{3, j\theta, i1}}{T_1^2 T_2} + \frac{(-1 + T_1 T_2) g_{1, j1, i\theta} g_{2, j1, i\theta} g_{3, j\theta, i1}}{T_1^2 T_2} + \frac{(-1 + T_1 T_2) g_{1, j1, i\theta} g_{2, j1, i\theta} g_{3, j\theta, i1}}{T_1^2 T_2} \end{bmatrix} + \frac{\left( -1 + T_1 T_2 g_{1, j1, i\theta} g_{2, j1, i\theta} g_{3, j\theta, i1} \right)}{T_1^2 T_2} \Bigg]
$$

*O u t [ ] =*

True

*p d f*

$$
\ln[\circ]:=\Gamma_1\big[\varphi\big],\ k\big]=-\varphi\;/\;2+\varphi\;g_{3,k,k};
$$

*t e x*

We call the invariant computed \$\theta\$:

*p d f*

```
\mathcal{H}_{\text{Lip}} = \Theta [\mathcal{K}_{\perp}] := <code>Module</code> |\{\mathsf{Cs}, \ \varphi, \ \mathsf{n}, \ \mathsf{A}, \ \mathsf{s}, \ \mathsf{i}, \ \mathsf{j}, \ \mathsf{k}, \ \mathsf{\Delta}, \ \mathsf{G}, \ \mathsf{\nu}, \ \alpha, \ \mathsf{\beta}, \ \mathsf{gEval}, \ \mathsf{c}, \ \mathsf{z}\} ,
                         {Cs, φ} = Rot[K]; n = Length[Cs];
                        A = IdentityMatrix[2 n + 1];
                          Cases \Big[\text{Cs}, \ \{s_-, i_-, j_-\}:\rightarrow \Big(\text{A}[[\{i, j\}, \{i+1, j+1\}]] += \Big(\begin{matrix} -T^s & T^s - 1 \\ 0 & -1 \end{matrix}\Big) \Big] \Big;Δ = T(-Total[φ]-Total[Cs〚All,1〛])/2 Det[A];
                        G = Inverse[A]; gEval[\mathcal{E}_\_] := Factor[\mathcal{E}/. g_{\nu_-, \alpha_-, \beta_+} \Rightarrow (\mathbb{G}[\![\alpha, \beta]\!]) / . \top \rightarrow \top_{\nu})];
                          z = gEval\left[\sum_{k=1}^{n} \sum_{k=1}^{n} \theta\left[\cos\left[\kappa 1\right]\right], \cos\left[\kappa 2\right]\right];z \leftrightarrow z g Eval \left[\sum_{k=1}^{n} R_1 \otimes \mathbb{C} \cup \mathbb{C} \times \mathbb{R} \right];
                          z += gEval \left[\sum_{k=1}^{2n} \Gamma_1[\varphi[\![k]\!], k]\right];
                         \{\triangle,\ (\triangle / . T \rightarrow T_1)\ (\triangle / . T \rightarrow T_2)\ (\triangle / . T \rightarrow T_3)\ z\} // Factor
                      ;
```
*e x e c*

**nb2tex\$PDFWidth /= 1.25;**

## Some Knots

*t e x*

\needspace{15mm} {\bf\red Some Knots.}

*p d f*

```
I n [ ] : =
Expand[θ[K = Knot[3, 1]]]
```
**KnotTheory:** Loading precomputed data in PD4Knots`.

pd f

*O u t [ ] = p d f*

$$
\Big\{-1+\frac{1}{\textbf{1}}+\textbf{T}_{\textbf{3}}\ -\frac{1}{\textbf{T}_{1}^2}-\textbf{T}_{1}^2-\frac{1}{\textbf{T}_{2}^2}-\frac{1}{\textbf{T}_{1}^2\textbf{T}_{2}^2}+\frac{1}{\textbf{T}_{1}\,\textbf{T}_{2}^2}+\frac{1}{\textbf{T}_{1}^2\textbf{T}_{2}}+\frac{\textbf{T}_{1}}{\textbf{T}_{1}^2}\ \ +\frac{\textbf{T}_{2}}{\textbf{T}_{2}}+\textbf{T}_{1}^2\ \ +\textbf{T}_{1}^2\ \ \textbf{T}_{2}-\textbf{T}_{2}^2+\textbf{T}_{1}\ \ \textbf{T}_{2}^2-\textbf{T}_{1}^2\ \ \textbf{T}_{2}^2\Big\}
$$

*p d f*

```
I n [ ] : =
         PolyPlot[0] = Graphics[{}];
         PolyPlot[p_] := Module{crs, m1, m2, maxc, minc, s, hex},
             crs = CoefficientRules\lceil T_1^{\text{ml}=-Exponent}{p,T_1,\text{Min}} \rceil T_2^{\text{m2}=-Exponent}{p,T_2,\text{Min}}} p, \ \{\mathsf{T}_1, \ \mathsf{T}_2\} \rceil;maxc = N@Log@Max@Abs[Last /@ crs];
            minc = N@Log@Min@Select[Abs[Last /@ crs], # > 0 &];
             If [minc == maxc, s[_] = 0, s[c_] := s[c] = (maxc - Log@c) / (maxc - minc)];
             hex = Table[{Cos[\alpha], Sin[\alpha]} / Cos[2\pi / 12] / 2, {\alpha, 2\pi / 12, 2\pi, 2\pi / 6}];
             Graphics \begin{bmatrix} \text{crs} \end{bmatrix} ({x1_, x2_} \rightarrow c_) \rightarrow \begin{bmatrix}If[c  0, White, Lighter[If[c > 0, Red, Blue], 0.88 s[Abs@c]]],
                    Polygon
                                    1 -1 / 2
                                    0 \sqrt{3}/2 \cdot \frac{\{x1 + m1, x2 + m2\} + \#}{\{x/2 + m2\}} & \sqrt{9} hex \}
```
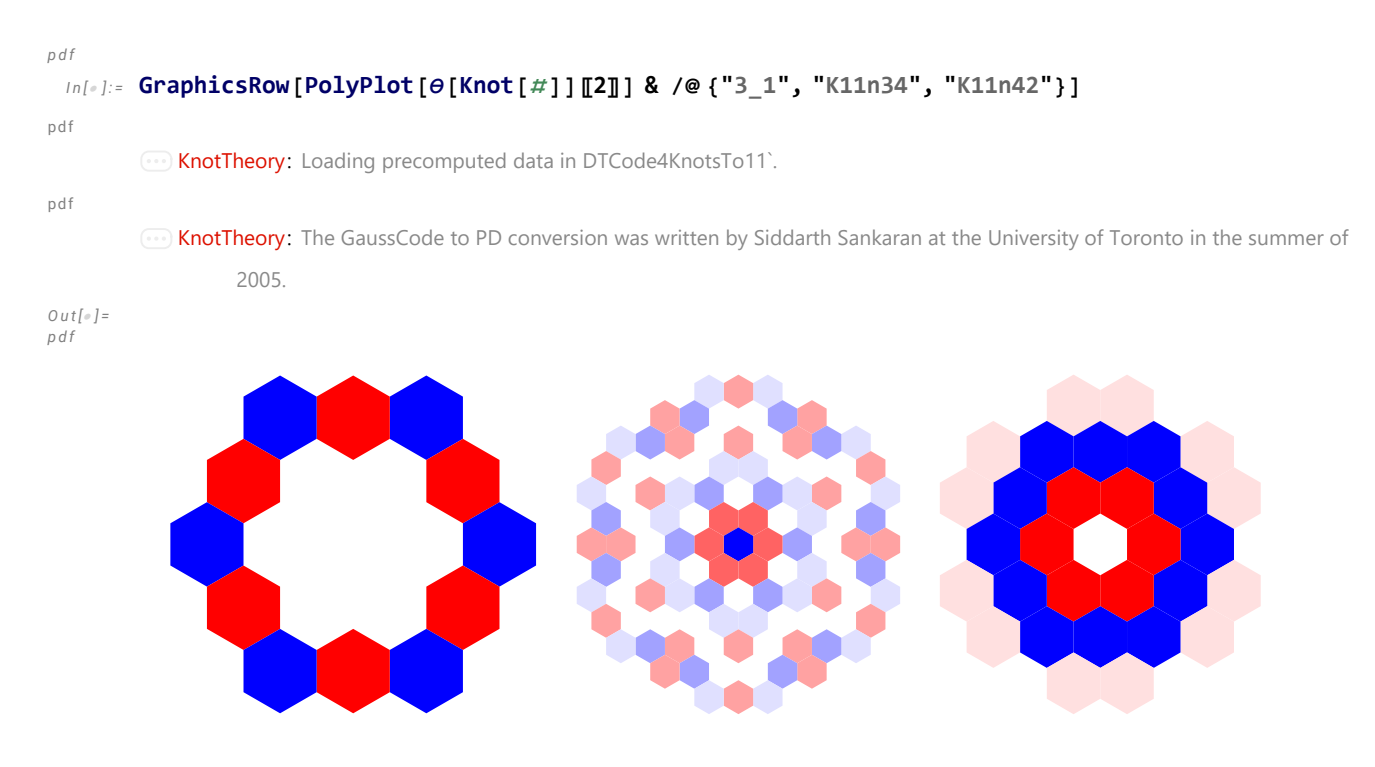

*t e x*

So \$\theta\$ detects knot mutation and separates the Conway knot from the Kinoshita-Terasaka knot!

%\needspace{50mm}

The 48-crossing Gompf-Scharlemann-Thompson knot \cite{GompfScharlemannThompson:Counterexample} is significant because it may be a counterexample to the slice-ribbon conjecture:

\[ \resizebox{\linewidth}{!}{\import{../Waco-2203/}{GST48-Marked.pdf\_t}} \]

*e x e c*

**nb2tex\$PDFWidth \*= 1.25;**

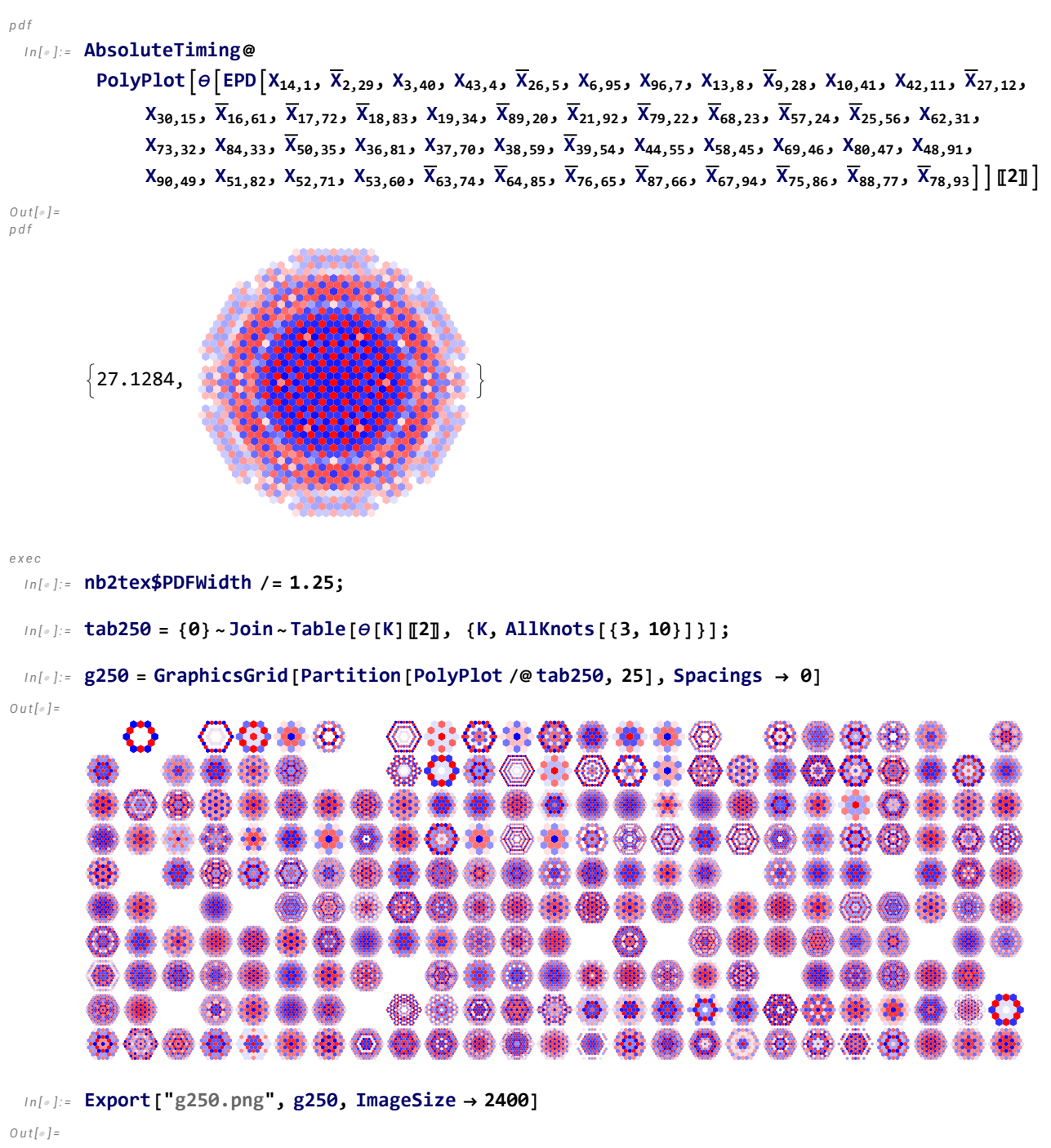

g250.png